# fixed\_extensions user manual

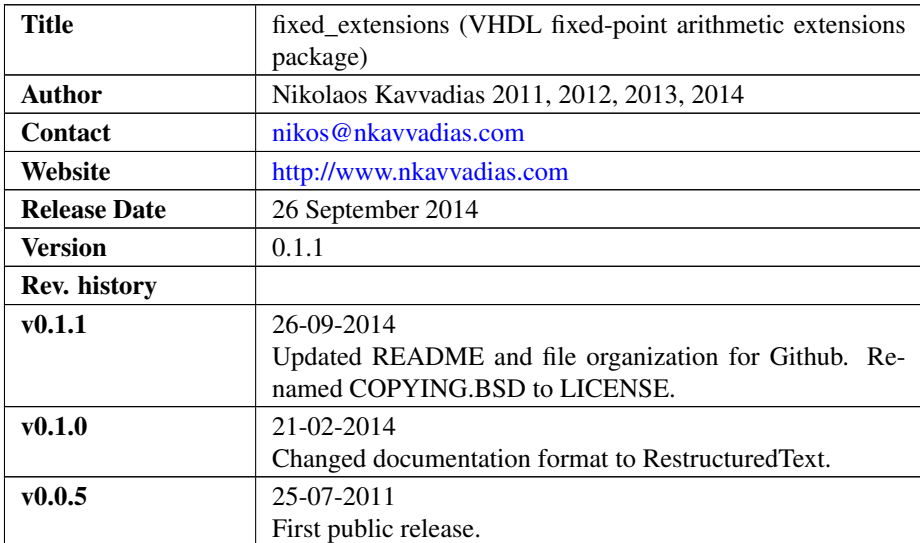

### 1. Introduction

fixed\_extensions\_pkg is a fixed-point arithmetic package written in VHDL according to the VHDL-2008 update of the standard. It uses VHDL-2008 back- compatible libraries (by David Bishop) that are included in this distribution for the sake of completeness.

Currently, the fixed\_extensions\_pkg package implements the following:

-ceil: round towards plus infinity.

-fix: round towards zero.

-floor: round towards minus infinity.

-round: round to nearest; ties to greatest absolute value.

-nearest: round to nearest; ties to plus infinity.

-convergent: round to nearest; ties to closest even.

-bitinsert: bit-field insertion to word

-bitextract: bit-field extraction from word

fixed\_extensions is distributed along with a tool (gentestround) to generate customized VHDL test designs.

The fixed\_extensions project can be downloaded either from the following OpenCores website: [http://opencores.org/project,fixed\\_extensions](http://opencores.org/project,fixed_extensions) or from its corresponding Github repository: [http://github.com/nkkav/fixed\\_extensions](http://github.com/nkkav/fixed_extensions)

## 2. File listing

The fixed\_extensions distribution includes the following files:

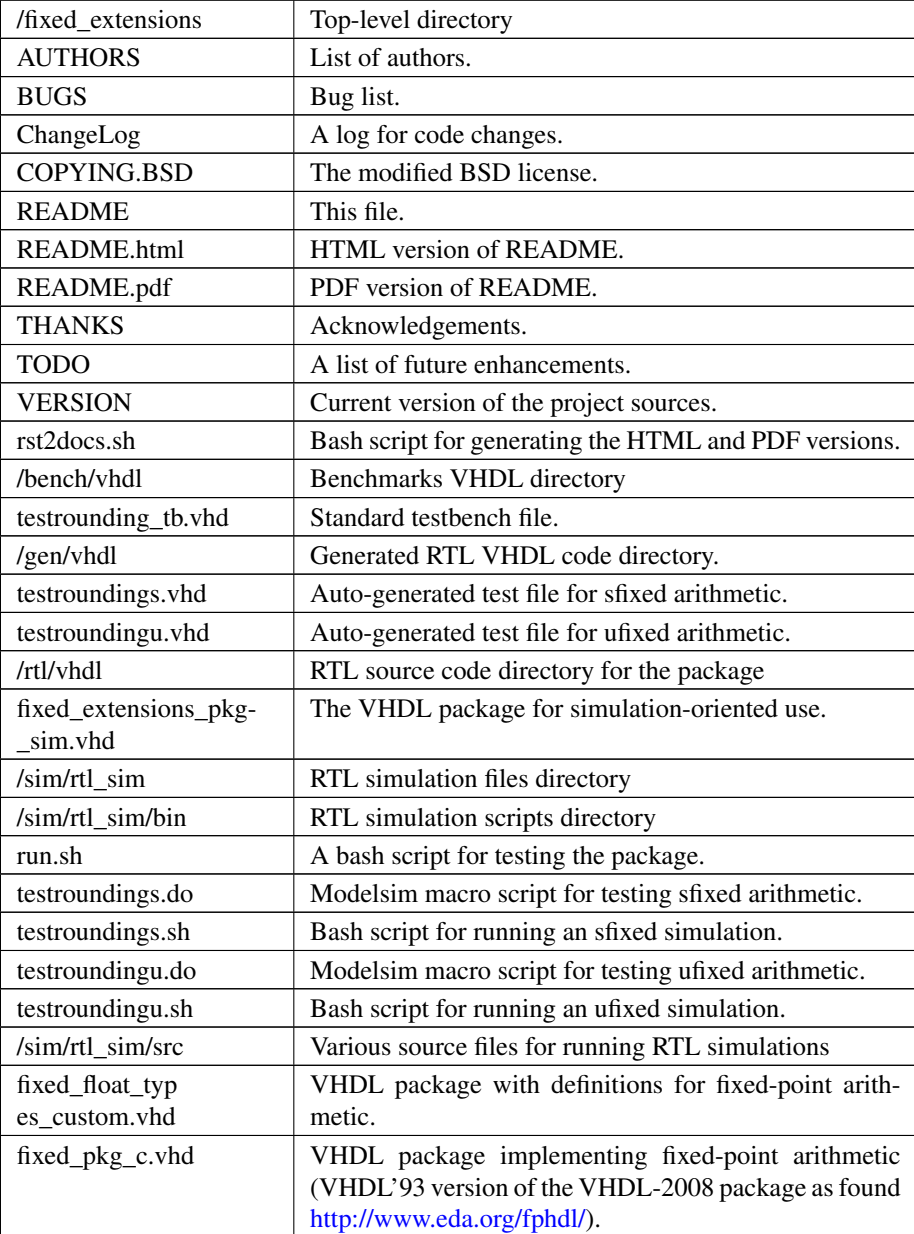

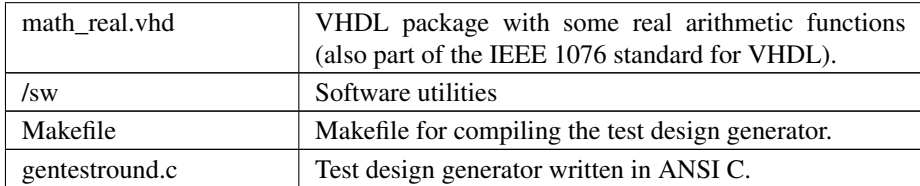

#### 3. **fixed\_extensions** usage

The fixed\_extensions package can be used as follows. Assuming that the user has changed directory to ./fixed\_extensions, the following can be used:

```
$ cd sim/rtl_sim/bin
$ ./run.sh
```
Alternatively, the user can only generate and run some tests for solely the signed fixed-point and unsigned fixed-point data types. This is correspondingly performed as:

```
$ ./testroundings.sh
```
and

\$./testroundingu.sh

### 4. Prerequisites

- ∙ Standard UNIX-based tools (tested on cygwin/x86)
	- make
	- bash
- ∙ [optional] Mentor Modelsim (mti) from <http://www.model.com> Provides a simulation environment to run the tests.